# <span id="page-0-0"></span>Aula 28 – Busca Sequencial e Binária

#### Norton T. Roman & Luciano A. Digiampietri

Norton T. Roman & Luciano A. Digiampietri Aula 28 – Busca Sequencial e Binária 1 / 1 / 1 / 1 / 1 / 1 / 1 / 1 / 1

- Suponha que temos um arranjo de inteiros
- Como fazemos para verificar se um determinado  $n$ ímero está lá?
- Suponha que temos um arranjo de inteiros
- Como fazemos para verificar se um determinado nímero está lá?
	- Varremos o arranjo, da esquerda para a direita
	- Se acharmos o número, então ele está no arranjo
	- Se chegarmos ao final do arranjo e n˜ao acharmos, ele n˜ao está
- Suponha que temos um arranjo de inteiros
- Como fazemos para verificar se um determinado nímero está lá?
	- Varremos o arranjo, da esquerda para a direita
	- Se acharmos o número, então ele está no arranjo
	- Se chegarmos ao final do arranjo e n˜ao acharmos, ele n˜ao está
- Busca Sequencial!

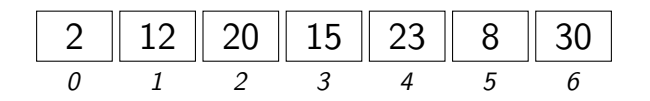

4 D F

э

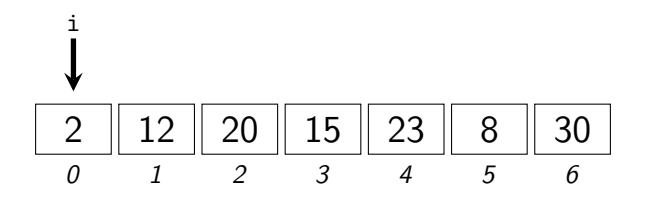

4 D F

э

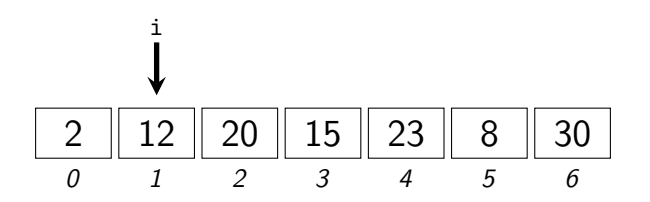

4 D F

э

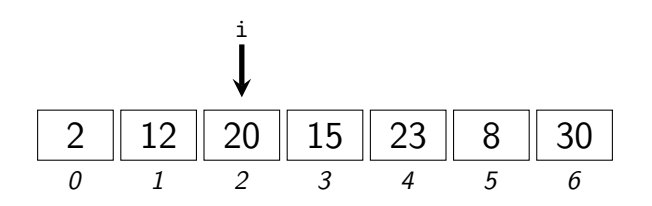

4 D F

э

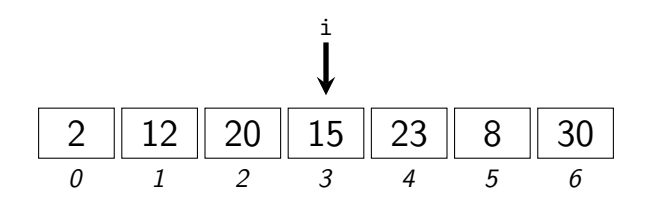

4 D F

э

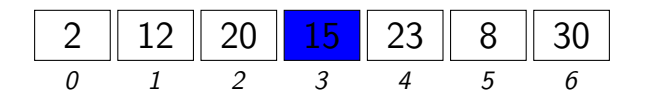

Encontrou! Índice 3 (quarta posição).

#### • E o 16?

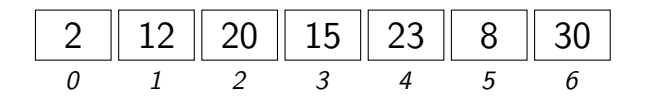

活

4 0 8 ∢●  $\rightarrow$ э  $\rightarrow$  $\rightarrow$ ミト

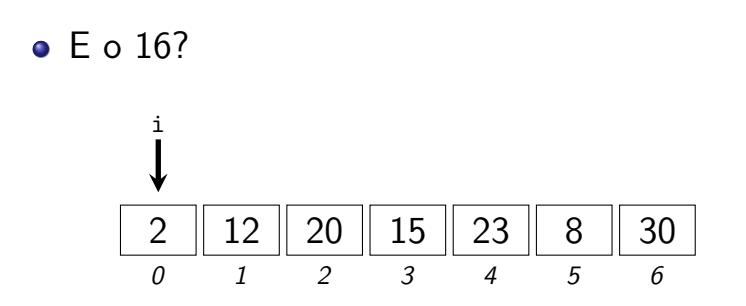

活

4 0 8 ∢母  $\rightarrow$ ∍  $\rightarrow$  $\rightarrow$ ミト

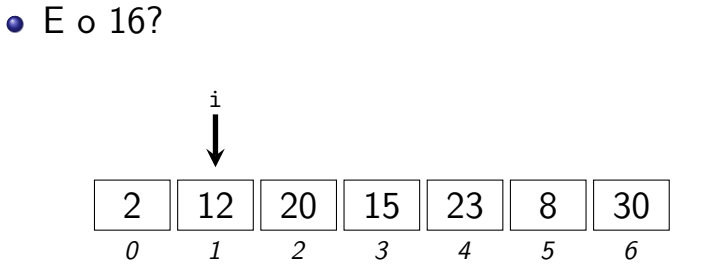

活

4 0 8 ×.  $\rightarrow$ ∍ ×  $\sim$ э.  $\rightarrow$ 

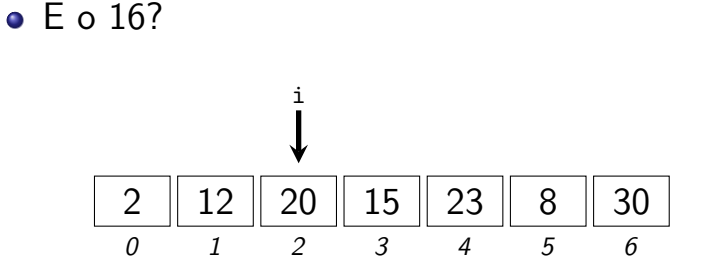

活

4 0 8 ×.  $\rightarrow$ ∍ ×  $\sim$ ミト

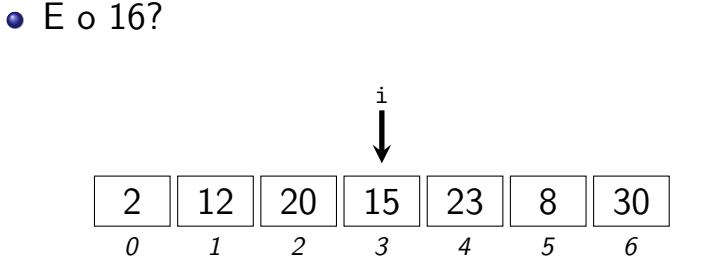

活

4 0 8 ×.  $\rightarrow$ ∍  $\rightarrow$  $\rightarrow$ ミト

• E o 16?

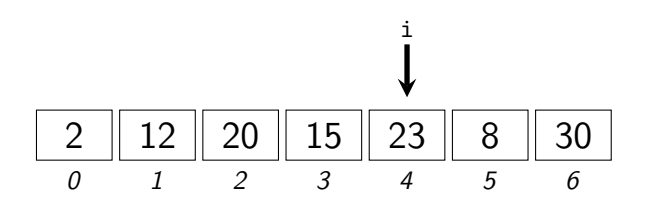

活

4 0 8 ∢母  $\rightarrow$ ∍  $\rightarrow$  $\rightarrow$ ミト

• E o 16?

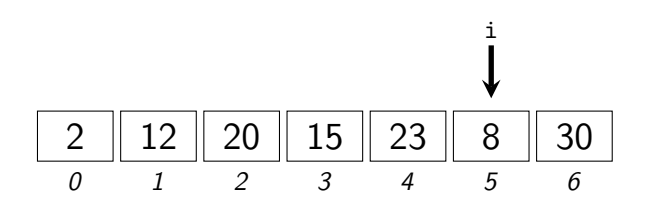

活

4 0 8 ∢母  $\rightarrow$ э  $\rightarrow$  $\rightarrow$ ミト

• E o 16?

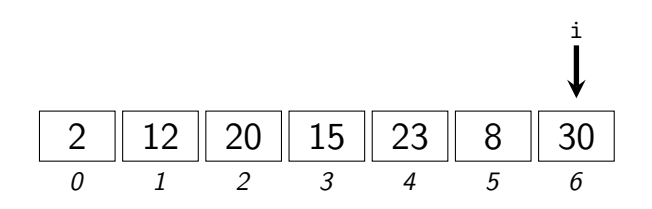

活

4 0 8 ∢母  $\rightarrow$ ∍  $\rightarrow$  $\rightarrow$ ≘⇒

• E o 16?

#### 20 15 23

Não encontrou! Como sabemos?

 $\leftarrow$ 

i

 $\bullet$  F o 16?

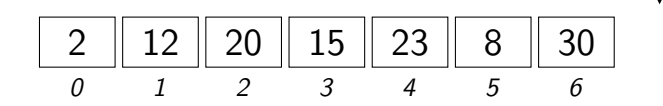

Não encontrou! Como sabemos?  $i == 7$ , ou seja,  $i ==$  tamanho. i

o Note como a função foi implementada

```
int buscaSeq(int arr[], int tam, int el) {
  int i;
  for (i=0; i<tam; i++)
    if (arr[i] == el) return i;
  return -1;
}
int main() {
  int v[] = \{9, 8, 4, 6, 3, 4\};print(f("%i\n', buscaSeq(v, 6, 4));printf("%i\n", buscaSeq(v, 6, 12));
 return 0;
```
4 D F

o Note como a função foi implementada

```
int buscaSeq(int arr[], int tam, int el) {
  int i;
  for (i=0; i<tam; i++)
    if (arr[i] == el) return i;
  return -1;
}
int main() {
  int v[] = \{9, 8, 4, 6, 3, 4\};print(f("%i\n', buscaSeq(v, 6, 4));printf("%i\n", buscaSeq(v, 6, 12));
 return 0;
```
4 D F

- Note como a função foi implementada
	- **•** Ela já dispõe, em seus parâmetros, de toda a informação de que precisa para executar

```
int buscaSeq(int arr[], int tam, int el) {
  int i;
 for (i=0; i<tam; i++)
    if (arr[i] == el) return i;
 return -1;
}
int main() {
  int v[] = \{9, 8, 4, 6, 3, 4\};print(f("%i\n', buscaSeq(v, 6, 4));
```
printf("%i\n", buscaSeq(v, 6, 12));

return 0;

```
Norton T. Roman & Luciano A. Digiampietri Aula 28 – Busca Sequencial e Bin´aria 5 / 1
```
- Note como a função foi implementada
	- **•** Ela já dispõe, em seus parâmetros, de toda a informação de que precisa para executar
		- **O** Do arranjo propriamente dito, de seu tamanho e do valor que está sendo buscado

```
int buscaSeq(int arr[], int tam, int el) {
  int i;
 for (i=0; i \times tam; i++)if (arr[i] == el) return i;
 return -1;
}
```

```
int main() {
  int v[] = \{9, 8, 4, 6, 3, 4\};print(f("%i\n', buscaSeq(v, 6, 4));printf("%i\n", buscaSeq(v, 6, 12));
 return 0;
```
- Note como a função foi implementada
	- **•** Ela já dispõe, em seus parâmetros, de toda a informação de que precisa para executar
		- **O** Do arranjo propriamente dito, de seu tamanho e do valor que está sendo buscado

```
int buscaSeq(int arr[], int tam, int el) {
  int i;
 for (i=0; i \times tam; i++)if (arr[i] == el) return i;
 return -1;
}
```

```
int main() {
  int v[] = \{9, 8, 4, 6, 3, 4\};print(f("%i\n', buscaSeq(v, 6, 4));printf("%i\n", buscaSeq(v, 6, 12));
 return 0;
```
- Note como a função foi implementada
	- · Ela já dispõe, em seus parâmetros, de toda a informação de que precisa para executar
		- **O** Do arranjo propriamente dito, de seu tamanho e do valor que está sendo buscado

```
int buscaSeq(int arr[], int tam, int el) {
  int i;
 for (i=0; i<tam; i++)
    if (arr[i] == el) return i;
 return -1;
}
```

```
int main() {
  int v[] = \{9, 8, 4, 6, 3, 4\};print(f("%i\n', buscaSeq(v, 6, 4));printf("%i\n", buscaSeq(v, 6, 12));
 return 0;
}
```
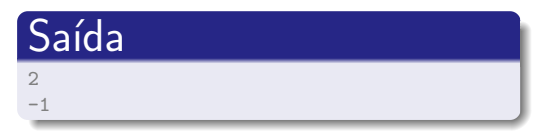

4 D F

 

 Nada, realmente...

 Nada, realmente...

• E se o arranjo estivesse ordenado?

 

 Nada, realmente...

• E se o arranjo estivesse ordenado?

 

• Poderíamos parar a busca assim que encontrássemos um número maior que ele

```
int buscaSeq2(int arr[], int tam, int el) {
  int i;
  for (i=0; i<tam; i++) {
    if (arr[i] == el) return i;
    if (\arr[i] > el) break;
  }
  return -1;
}
int main() {
  int v[] = \{-78, -4, 0, 32, 52, 55, 63, 69, 125, 200\};print(f("%i\n', buscaSeq2(v, 10, 23));print(f("%i\n', buscaSeq2(v, 10, 8));return 0;
}
```
÷

4 D F

IK BIN K BIN

```
int buscaSeq2(int arr[], int tam, int el) {
  int i;
  for (i=0; i<tam; i++) {
    if (arr[i] == el) return i;
    if (\arr[i] > el) break;
  }
  return -1;
}
int main() {
  int v[] = \{-78, -4, 0, 32, 52, 55, 63, 69, 125, 200\};print(f("%i\n', buscaSeq2(v, 10, 23));print(f("%i\n', buscaSeq2(v, 10, 8));return 0;
```
}

**•** Com o arranjo ordenado, potencialmente executamos menos compara¸c˜oes no caso do elemento n˜ao estar no arranjo

```
int buscaSeq2(int arr[], int tam, int el) {
  int i;
  for (i=0; i<tam; i++) {
    if (arr[i] == el) return i;
    if (\arr[i] > el) break;
  }
  return -1;
}
int main() {
  int v[] = \{-78, -4, 0, 32, 52, 55, 63, 69, 125, 200\};print(f("%i\n', buscaSeq2(v, 10, 23));print(f("%i\n', buscaSeq2(v, 10, 8));return 0;
}
```
**•** Com o arranjo ordenado, potencialmente executamos menos comparações no caso do elemento n˜ao estar no arranjo

• Estar ordenado também torna fácil algumas tarefas:

```
int buscaSeq2(int arr[], int tam, int el) {
  int i;
  for (i=0; i<tam; i++) {
    if (arr[i] == el) return i;
    if (\arr[i] > el) break;
  }
  return -1;
}
int main() {
  int v[] = \{-78, -4, 0, 32, 52, 55, 63, 69, 125, 200\};print(f("%i\n', buscaSeq2(v, 10, 23));print(f("%i\n', buscaSeq2(v, 10, 8));return 0;
}
```
**•** Com o arranjo ordenado, potencialmente executamos menos compara¸c˜oes no caso do elemento n˜ao estar no arranjo

- Estar ordenado também torna fácil algumas tarefas:
	- Busca pelo menor elemento:

```
int buscaSeq2(int arr[], int tam, int el) {
  int i;
  for (i=0; i<tam; i++) {
    if (arr[i] == el) return i;
    if (\arr[i] > el) break;
  }
  return -1;
}
int main() {
  int v[] = \{-78, -4, 0, 32, 52, 55, 63, 69, 125, 200\};print(f("%i\n', buscaSeq2(v, 10, 23));print(f("%i\n', buscaSeq2(v, 10, 8));return 0;
}
```
**•** Com o arranjo ordenado, potencialmente executamos menos comparações no caso do elemento n˜ao estar no arranjo

• Estar ordenado também torna fácil algumas tarefas:

• Busca pelo menor elemento: v[0]

```
int buscaSeq2(int arr[], int tam, int el) {
  int i;
  for (i=0; i<tam; i++) {
    if (arr[i] == el) return i;
    if (\arr[i] > el) break;
  }
  return -1;
}
int main() {
  int v[] = \{-78, -4, 0, 32, 52, 55, 63, 69, 125, 200\};print(f("%i\n', buscaSeq2(v, 10, 23));print(f("%i\n', buscaSeq2(v, 10, 8));return 0;
```
**•** Com o arranjo ordenado, potencialmente executamos menos comparações no caso do elemento n˜ao estar no arranjo

(□ ) (f)

- Estar ordenado também torna fácil algumas tarefas:
	- Busca pelo menor elemento: v[0]
	- **•** Busca pelo maior elemento:
```
int buscaSeq2(int arr[], int tam, int el) {
  int i;
  for (i=0; i<tam; i++) {
    if (arr[i] == el) return i;
    if (\arr[i] > el) break;
  }
  return -1;
}
int main() {
  int v[] = \{-78, -4, 0, 32, 52, 55, 63, 69, 125, 200\};print(f("%i\n', buscaSeq2(v, 10, 23));print(f("%i\n', buscaSeq2(v, 10, 8));return 0;
```
**•** Com o arranjo ordenado, potencialmente executamos menos comparações no caso do elemento n˜ao estar no arranjo

}

- Estar ordenado também torna fácil algumas tarefas:
	- Busca pelo menor elemento: v[0]
	- Busca pelo maior elemento: v[tama[nh](#page-35-0)[o-1\]](#page-0-0)

```
int buscaSeq2(int arr[], int tam, int el) {
  int i;
  for (i=0; i<tam; i++) {
    if (arr[i] == el) return i;
   if (arr[i] > el) break;
  }
  return -1;
}
```
э

 $\leftarrow$ 

```
int buscaSeq2(int arr[], int tam, int el) {
  int i;
  for (i=0; i<tam; i++) {
    if \text{arr}[i] == el) return i;
    if \text{arr}[i] > el) break;
  }
  return -1;
}
```
 $\bullet$  A cada iteração estamos verificando duas condições

```
int buscaSeq2(int arr[], int tam, int el) {
  int i;
  for (i=0; i<tam; i++) {
    if (arr[i] == el) return i;
    if (arr[i] > el) break;
  }
  return -1;
}
```
- $\bullet$  A cada iteração estamos verificando duas condições
- **•** Conseguimos fazer melhor?

```
int buscaSeq2(int arr[], int tam, int el) {
  int i;
  for (i=0; i<tam; i++) {
    if (arr[i] == el) return i;
    if (arr[i] > el) break;
  }
  return -1;
}
```

```
int buscaSeq3(int arr[], int tam, int el) {
 int i;
 for (i=0; i<tam; i++) {
    if \text{arr}[i] \geq e1 {
        if (\arr[i] == el) return i;
        else return -1;
   }
  }
 return -1;
}
```
- $\bullet$  A cada iteração estamos verificando duas condições
- **•** Conseguimos fazer melhor?
- $\bullet$  Sim: uma única condição (condição adicional apenas quando a primeira condição for verdadeira [uma única vez durante a execução da função])

Vimos que se o arranjo estiver ordenado, buscas ficam em geral mais rápidas

- Vimos que se o arranjo estiver ordenado, buscas ficam em geral mais rápidas
- Paramos a busca assim que uma das condições for satisfeita:

- Vimos que se o arranjo estiver ordenado, buscas ficam em geral mais rápidas
- Paramos a busca assim que uma das condições for satisfeita:
	- Encontramos o elemento buscado

- Vimos que se o arranjo estiver ordenado, buscas ficam em geral mais rápidas
- Paramos a busca assim que uma das condições for satisfeita:
	- Encontramos o elemento buscado
	- Chegamos ao fim do arranjo

- Vimos que se o arranjo estiver ordenado, buscas ficam em geral mais rápidas
- Paramos a busca assim que uma das condições for satisfeita:
	- Encontramos o elemento buscado
	- Chegamos ao fim do arranjo
	- (Diferencial!) Encontramos um elemento maior que o buscado

Ainda assim, no pior caso, teremos que olhar o arranjo inteiro, quando:

- Ainda assim, no pior caso, teremos que olhar o arranjo inteiro, quando:
	- $\bullet$  O elemento buscado for o último

- Ainda assim, no pior caso, teremos que olhar o arranjo inteiro, quando:
	- $\bullet$  O elemento buscado for o último
	- O elemento buscado não estiver no arranjo, mas for maior que o último

- Ainda assim, no pior caso, teremos que olhar o arranjo inteiro, quando:
	- $\bullet$  O elemento buscado for o último
	- O elemento buscado não estiver no arranjo, mas for maior que o último
- · Não teria um modo melhor?

### • Algoritmo:

活

造入 メ君入

4 0 8

≺ ⊕ ▶ ×.

### • Algoritmo:

· Verifique se o elemento buscado é o do meio do arranjo

 $\leftarrow$ 

∍∍ э

### • Algoritmo:

- · Verifique se o elemento buscado é o do meio do arranjo
- Se não for, verifique se é maior

### • Algoritmo:

- Verifique se o elemento buscado é o do meio do arranjo
- $\bullet$  Se não for, verifique se é maior
	- Se for, repita a busca na metade direita do arranjo

### • Algoritmo:

- Verifique se o elemento buscado é o do meio do arranjo
- Se não for, verifique se é maior
	- Se for, repita a busca na metade direita do arranjo
	- $\bullet$  Se não for, repita a busca na metade esquerda do arranjo

- Algoritmo:
	- Verifique se o elemento buscado é o do meio do arranjo
	- $\bullet$  Se não for, verifique se é maior
		- Se for, repita a busca na metade direita do arranjo
		- $\bullet$  Se não for, repita a busca na metade esquerda do arranjo

### **Ex:** Buscando 52

0 9 -78 -4 0 32 52 55 63 69 125 200

- Algoritmo:
	- Verifique se o elemento buscado é o do meio do arranjo
	- $\bullet$  Se não for, verifique se é maior
		- Se for, repita a busca na metade direita do arranjo
		- $\bullet$  Se não for, repita a busca na metade esquerda do arranjo
- **Ex:** Buscando 52

0 9 -78 -4 0 32 52 55 63 69 125 200 ↑ ↑ i f

- Algoritmo:
	- Verifique se o elemento buscado é o do meio do arranjo
	- $\bullet$  Se não for, verifique se é maior
		- Se for, repita a busca na metade direita do arranjo
		- $\bullet$  Se não for, repita a busca na metade esquerda do arranjo
- **Ex:** Buscando 52

0 4 9 -78 -4 0 32 52 55 63 69 125 200 ↑ ↑ ↑ i m f

- Algoritmo:
	- Verifique se o elemento buscado é o do meio do arranjo
	- $\bullet$  Se não for, verifique se é maior
		- Se for, repita a busca na metade direita do arranjo
		- $\bullet$  Se não for, repita a busca na metade esquerda do arranjo
- **Ex: Buscando 52**

0 4 9 -78 -4 0 32 52 55 63 69 125 200 ↑ ↑ ↑ i m f v[m] == 52?

- Algoritmo:
	- Verifique se o elemento buscado é o do meio do arranjo
	- $\bullet$  Se não for, verifique se é maior
		- Se for, repita a busca na metade direita do arranjo
		- $\bullet$  Se não for, repita a busca na metade esquerda do arranjo
- **Ex: Buscando 52**

$$
-78 -4 0 32 52 55 63 69 125 200
$$
  
\n↑  
\n
$$
i \t m
$$
  
\n
$$
v[m] == 52? Achou com apenas 1 accesso
$$

- Algoritmo:
	- Verifique se o elemento buscado é o do meio do arranjo
	- $\bullet$  Se não for, verifique se é maior
		- Se for, repita a busca na metade direita do arranjo
		- $\bullet$  Se não for, repita a busca na metade esquerda do arranjo

#### **•** Ex: Buscando 55

0 9 -78 -4 0 32 52 55 63 69 125 200

- Algoritmo:
	- Verifique se o elemento buscado é o do meio do arranjo
	- $\bullet$  Se não for, verifique se é maior
		- Se for, repita a busca na metade direita do arranjo
		- $\bullet$  Se não for, repita a busca na metade esquerda do arranjo
- **•** Ex: Buscando 55

0 9 -78 -4 0 32 52 55 63 69 125 200 ↑ ↑ i f

- Algoritmo:
	- Verifique se o elemento buscado é o do meio do arranjo
	- $\bullet$  Se não for, verifique se é maior
		- Se for, repita a busca na metade direita do arranjo
		- $\bullet$  Se não for, repita a busca na metade esquerda do arranjo
- **•** Ex: Buscando 55

0 4 9 -78 -4 0 32 52 55 63 69 125 200 ↑ ↑ ↑ i m f

- Algoritmo:
	- Verifique se o elemento buscado é o do meio do arranjo
	- $\bullet$  Se não for, verifique se é maior
		- Se for, repita a busca na metade direita do arranjo
		- $\bullet$  Se não for, repita a busca na metade esquerda do arranjo
- Ex: Buscando 55

0 4 9 -78 -4 0 32 52 55 63 69 125 200 ↑ ↑ ↑ i m f v[m] == 55?

- Algoritmo:
	- Verifique se o elemento buscado é o do meio do arranjo
	- $\bullet$  Se não for, verifique se é maior
		- Se for, repita a busca na metade direita do arranjo
		- $\bullet$  Se não for, repita a busca na metade esquerda do arranjo
- Ex: Buscando 55

$$
\begin{array}{cccccc}\n0 & 4 & 0 & 32 & 52 & 55 & 63 & 69 & 125 & 200 \\
\uparrow & & \uparrow & & \uparrow & & \uparrow \\
i & m & & f & & \uparrow \\
v[m] == 55? & N\tilde{a}o. & v[m] < 55?\n\end{array}
$$

- Algoritmo:
	- Verifique se o elemento buscado é o do meio do arranjo
	- $\bullet$  Se não for, verifique se é maior
		- Se for, repita a busca na metade direita do arranjo
		- $\bullet$  Se não for, repita a busca na metade esquerda do arranjo
- **Ex: Buscando 55**

0 4 9  $/7/8$   $/4$   $/9$   $/32$   $/52$  55 63 69 125 200 ↑ ↑ ↑ i m f  $v[m] == 55$ ? Não.  $v[m] < 55$ ? Sim.

- Algoritmo:
	- Verifique se o elemento buscado é o do meio do arranjo
	- $\bullet$  Se não for, verifique se é maior
		- Se for, repita a busca na metade direita do arranjo
		- $\bullet$  Se não for, repita a busca na metade esquerda do arranjo
- **•** Ex: Buscando 55

0 4 9  $/7/7$ /7/8  $/4$   $/4$   $/4$   $/3$   $/4$   $/5$   $/2$  55 63 69 125 200 ↑ ↑ ↑ m i f

- **•** Algoritmo:
	- Verifique se o elemento buscado é o do meio do arranjo
	- $\bullet$  Se não for, verifique se é maior
		- Se for, repita a busca na metade direita do arranjo
		- $\bullet$  Se não for, repita a busca na metade esquerda do arranjo
- **•** Ex: Buscando 55

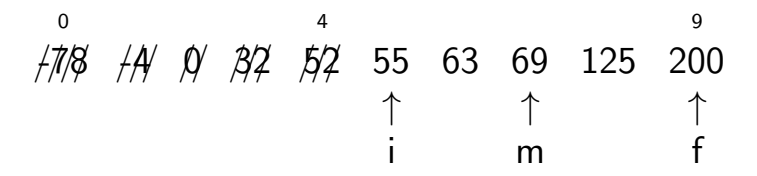

- Algoritmo:
	- · Verifique se o elemento buscado é o do meio do arranjo
	- $\bullet$  Se não for, verifique se é maior
		- Se for, repita a busca na metade direita do arranjo
		- $\bullet$  Se não for, repita a busca na metade esquerda do arranjo
- **Ex: Buscando 55**

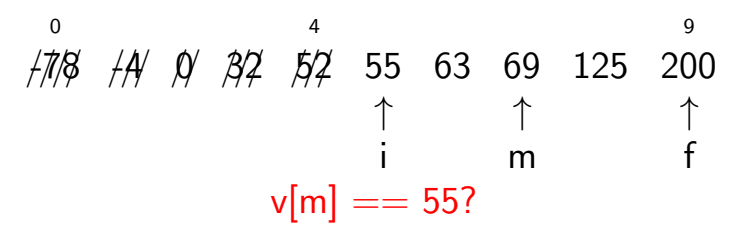

- Algoritmo:
	- Verifique se o elemento buscado é o do meio do arranjo
	- $\bullet$  Se não for, verifique se é maior
		- Se for, repita a busca na metade direita do arranjo
		- $\bullet$  Se não for, repita a busca na metade esquerda do arranjo
- Ex: Buscando 55

0 4 9 ////-78 ///-4 //0 ///32 ///52 55 63 69 125 200 ↑ ↑ ↑ i m f v[m] == 55? N˜ao. v[m] < 55?

- Algoritmo:
	- Verifique se o elemento buscado é o do meio do arranjo
	- $\bullet$  Se não for, verifique se é maior
		- Se for, repita a busca na metade direita do arranjo
		- $\bullet$  Se não for, repita a busca na metade esquerda do arranjo
- Ex: Buscando 55

0 4 9 ////-78 ///-4 //0 ///32 ///52 55 63 69 125 200 ↑ ↑ ↑ i m f v[m] == 55? N˜ao. v[m] < 55? N˜ao.

- Algoritmo:
	- Verifique se o elemento buscado é o do meio do arranjo
	- $\bullet$  Se não for, verifique se é maior
		- Se for, repita a busca na metade direita do arranjo
		- $\bullet$  Se não for, repita a busca na metade esquerda do arranjo
- **•** Ex: Buscando 55

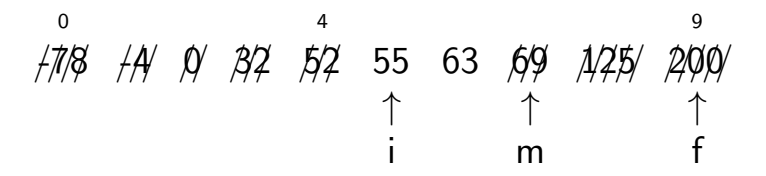
- Algoritmo:
	- Verifique se o elemento buscado é o do meio do arranjo
	- $\bullet$  Se não for, verifique se é maior
		- Se for, repita a busca na metade direita do arranjo
		- $\bullet$  Se não for, repita a busca na metade esquerda do arranjo
- **•** Ex: Buscando 55

0 4 9 ////-78 ///-4 //0 ///32 ///52 55 63 ///69 /////125 /////200 ↑ ↑ ↑ i f m

- Algoritmo:
	- Verifique se o elemento buscado é o do meio do arranjo
	- $\bullet$  Se não for, verifique se é maior
		- Se for, repita a busca na metade direita do arranjo
		- Se não for, repita a busca na metade esquerda do arranjo
- **Ex:** Buscando 55

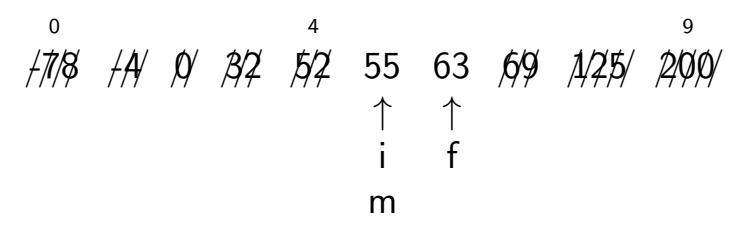

- Algoritmo:
	- Verifique se o elemento buscado é o do meio do arranjo
	- $\bullet$  Se não for, verifique se é maior
		- Se for, repita a busca na metade direita do arranjo
		- $\bullet$  Se não for, repita a busca na metade esquerda do arranjo
- **Ex:** Buscando 55

0 4 9 ////-78 ///-4 //0 ///32 ///52 55 63 ///69 /////125 /////200 ↑ ↑ i f m  $v[m] == 55?$ 

- Algoritmo:
	- Verifique se o elemento buscado é o do meio do arranjo
	- $\bullet$  Se não for, verifique se é maior
		- Se for, repita a busca na metade direita do arranjo
		- $\bullet$  Se não for, repita a busca na metade esquerda do arranjo
- **Ex:** Buscando 55

0 4 9 ////-78 ///-4 //0 ///32 ///52 55 63 ///69 /////125 /////200 ↑ ↑ i f m  $v[m] == 55?$  Sim

- Algoritmo:
	- Verifique se o elemento buscado é o do meio do arranjo
	- $\bullet$  Se não for, verifique se é maior
		- Se for, repita a busca na metade direita do arranjo
		- Se não for, repita a busca na metade esquerda do arranjo
- **Ex:** Buscando 60

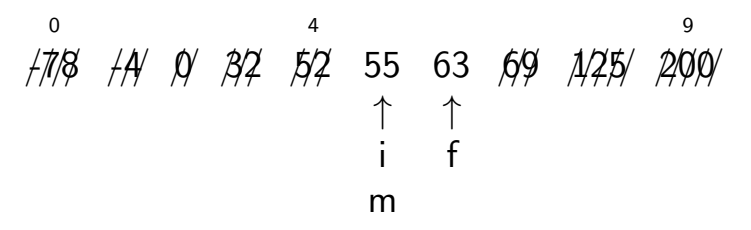

- Algoritmo:
	- Verifique se o elemento buscado é o do meio do arranjo
	- $\bullet$  Se não for, verifique se é maior
		- Se for, repita a busca na metade direita do arranjo
		- $\bullet$  Se não for, repita a busca na metade esquerda do arranjo
- Ex: Buscando 60

0 4 9 ////-78 ///-4 //0 ///32 ///52 55 63 ///69 /////125 /////200 ↑ ↑ i f m  $v[m] == 60?$ 

- Algoritmo:
	- Verifique se o elemento buscado é o do meio do arranjo
	- $\bullet$  Se não for, verifique se é maior
		- Se for, repita a busca na metade direita do arranjo
		- $\bullet$  Se não for, repita a busca na metade esquerda do arranjo
- Ex: Buscando 60

0 4 9 ////-78 ///-4 //0 ///32 ///52 55 63 ///69 /////125 /////200 ↑ ↑ i f m  $v[m] == 60$ ? Não.  $v[m] < 60$ ?

- Algoritmo:
	- Verifique se o elemento buscado é o do meio do arranjo
	- $\bullet$  Se não for, verifique se é maior
		- Se for, repita a busca na metade direita do arranjo
		- $\bullet$  Se não for, repita a busca na metade esquerda do arranjo
- Ex: Buscando 60

0 4 9 ////-78 ///-4 //0 ///32 ///52 55 63 ///69 /////125 /////200 ↑ ↑ i f m  $v[m] == 60$ ? Não.  $v[m] < 60$ ? Sim

- Algoritmo:
	- Verifique se o elemento buscado é o do meio do arranjo
	- $\bullet$  Se não for, verifique se é maior
		- Se for, repita a busca na metade direita do arranjo
		- Se não for, repita a busca na metade esquerda do arranjo
- **Ex:** Buscando 60

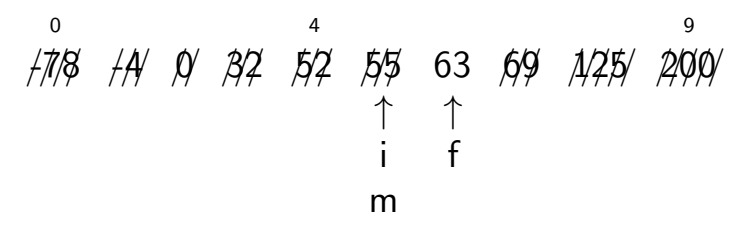

- Algoritmo:
	- Verifique se o elemento buscado é o do meio do arranjo
	- $\bullet$  Se não for, verifique se é maior
		- Se for, repita a busca na metade direita do arranjo
		- Se não for, repita a busca na metade esquerda do arranjo
- **Ex:** Buscando 60

0 4 9 ////-78 ///-4 //0 ///32 ///52 ///55 63 ///69 /////125 /////200 ↑ ↑ f m

- Algoritmo:
	- Verifique se o elemento buscado é o do meio do arranjo
	- $\bullet$  Se não for, verifique se é maior
		- Se for, repita a busca na metade direita do arranjo
		- $\bullet$  Se não for, repita a busca na metade esquerda do arranjo
- **Ex:** Buscando 60

0 4 9 ////-78 ///-4 //0 ///32 ///52 ///55 63 ///69 /////125 /////200 ↑ f i m

- <span id="page-83-0"></span>• Algoritmo:
	- Verifique se o elemento buscado é o do meio do arranjo
	- $\bullet$  Se não for, verifique se é maior
		- Se for, repita a busca na metade direita do arranjo
		- $\bullet$  Se não for, repita a busca na metade esquerda do arranjo

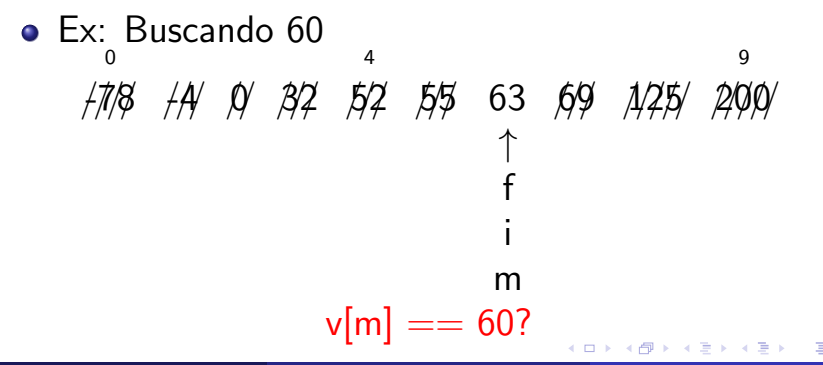

- <span id="page-84-0"></span>• Algoritmo:
	- Verifique se o elemento buscado é o do meio do arranjo
	- Se não for, verifique se é maior
		- Se for, repita a busca na metade direita do arranjo
		- $\bullet$  Se não for, repita a busca na metade esquerda do arranjo

\n- Ex: Buscando 60
\n- $$
/7/8
$$
 /A/  $/9$  /B/2 5/2 5/2 5/5 63 69 7/25/ 200/1
\n- or
\n- or
\n- or
\n- or
\n- or
\n- or
\n- or
\n- or
\n- or
\n- or
\n- or
\n- or
\n- or
\n- or
\n- or
\n- or
\n- or
\n- or
\n- or
\n- or
\n- or
\n- or
\n- or
\n- or
\n- or
\n- or
\n- or
\n- or
\n- or
\n- or
\n- or
\n- or
\n- or
\n- or
\n- or
\n- or
\n- or
\n- or
\n- or
\n- or
\n- or
\n- or
\n- or
\n- or
\n- or
\n- or
\n- or
\n- or
\n- or
\n- or
\n- or
\n- or
\n- or
\n- or
\n- or
\n- or
\n- or
\n- or
\n- or
\n- or
\n- or
\n- or
\n- or
\n- or
\n- or
\n- or
\n- or
\n- or
\n- or
\n- or
\n- or
\n- or
\n- or
\n- or
\n- or
\n- or
\n- or
\n- or
\n- or
\n- or
\n- or
\n- or
\n- or
\n- or
\n- or
\n- or
\n- or
\n- or
\n- or
\n- or
\n- or
\n- or
\n- or
\n- or
\n- or
\n- or
\n- or
\n- or

- Algoritmo:
	- · Verifique se o elemento buscado é o do meio do arranjo
	- Se não for, verifique se é maior
		- Se for, repita a busca na metade direita do arranjo
		- $\bullet$  Se não for, repita a busca na metade esquerda do arranjo

\n- Ex: Buscando 60
\n- $$
\frac{1}{4}
$$
 //  $\frac{1}{4}$  //  $\frac{1}{4}$  //  $\frac{1}{4}$

- Algoritmo:
	- Verifique se o elemento buscado é o do meio do arranjo
	- $\bullet$  Se não for, verifique se é maior
		- Se for, repita a busca na metade direita do arranjo
		- $\bullet$  Se não for, repita a busca na metade esquerda do arranjo
- **Ex:** Buscando 60

0 4 9 ////-78 ///-4 //0 ///32 ///52 ///55 ///63 ///69 /////125 /////200 ↑ f i m

- Algoritmo:
	- Verifique se o elemento buscado é o do meio do arranjo
	- $\bullet$  Se não for, verifique se é maior
		- Se for, repita a busca na metade direita do arranjo
		- Se não for, repita a busca na metade esquerda do arranjo
- **Ex:** Buscando 60

0 4 9 ////-78 ///-4 //0 ///32 ///52 ///55 ///63 ///69 /////125 /////200 ↑ ↑ f i m

- Algoritmo:
	- Verifique se o elemento buscado é o do meio do arranjo
	- $\bullet$  Se não for, verifique se é maior
		- Se for, repita a busca na metade direita do arranjo
		- **•** Se não for, repita a busca na metade esquerda do arranjo
- **Ex:** Buscando 60

0 4 9 ////-78 ///-4 //0 ///32 ///52 ///55 ///63 ///69 /////125 /////200 ↑ ↑ f i m Inconsistˆencia. O elemento n˜ao est´a no arranjo

 $\bullet$  Então...

```
int buscaBin(int arr[],
            int tam, int el){
  int fim = \tan-1;
  int ini = 0;
  while (ini \leq fim) {
    int meio = (fim + ini)/2;
    if (arr[meio] < el)
      ini = meio + 1;
    else {
      if (arr[meio] > el)
         fin = meio - 1;else return meio;
    }
  }
  return -1;
}
```
画

- イ ヨート

- $\bullet$  Então...
- Note que retornamos o índice no arranjo do elemento buscado, ou -1 em caso de erro

```
int buscaBin(int arr[],
            int tam, int el){
  int fim = \tan-1;
  int ini = 0;
  while (ini \leq fim) {
    int meio = (fim + ini)/2;
    if (arr[meio] < el)
      ini = meio + 1;
    else {
      if (arr[meio] > el)
         fin = meio - 1;else return meio;
    }
  }
  return -1;
```
}

 $\bullet$  Sabemos que fazemos um máximo de n comparações com busca sequencial

- $\bullet$  Sabemos que fazemos um máximo de n comparações com busca sequencial
	- $\bullet$  Onde *n* é o número de elementos do arranjo

- Sabemos que fazemos um máximo de n comparações com busca sequencial
	- $\bullet$  Onde *n* é o número de elementos do arranjo
- E quantas fazemos com a busca binária?

- Sabemos que fazemos um máximo de n comparações com busca sequencial
	- $\bullet$  Onde *n* é o número de elementos do arranjo
- E quantas fazemos com a busca binária?

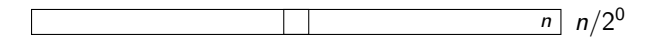

- Sabemos que fazemos um máximo de n comparações com busca sequencial
	- $\bullet$  Onde *n* é o número de elementos do arranjo
- $\bullet$  E quantas fazemos com a busca binária?

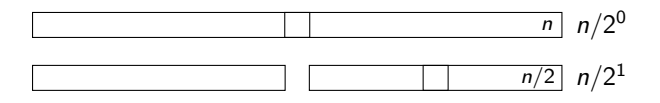

- Sabemos que fazemos um máximo de n comparações com busca sequencial
	- $\bullet$  Onde *n* é o número de elementos do arranjo
- $\bullet$  E quantas fazemos com a busca binária?

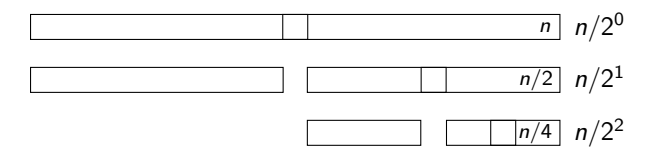

- Sabemos que fazemos um máximo de n comparações com busca sequencial
	- $\bullet$  Onde *n* é o número de elementos do arranjo
- $\bullet$  E quantas fazemos com a busca binária?

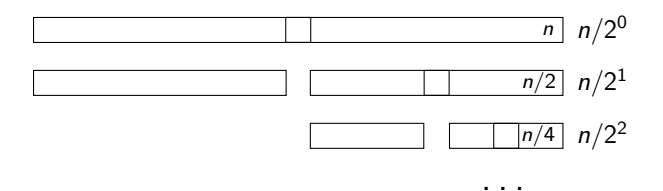

- Sabemos que fazemos um máximo de n comparações com busca sequencial
	- $\bullet$  Onde *n* é o número de elementos do arranjo
- $\bullet$  E quantas fazemos com a busca binária?

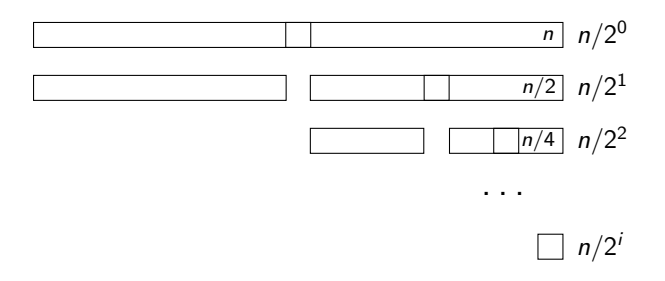

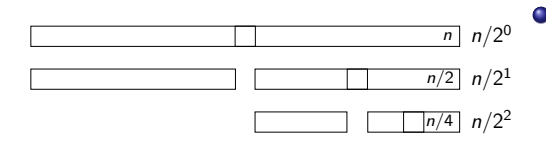

. . .

 $n/2<sup>i</sup>$ 

 $\bullet$  Temos  $i + 1$  comparações, sendo a última feita com o arranjo de tamanho 1

4 D F

Norton T. Roman & Luciano A. Digiampietri Aula 28 – Busca Sequencial e Binária 14 / 14 / 14 / 14 / 1

э

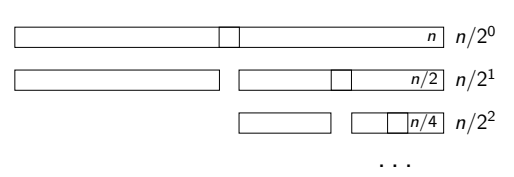

 $n/2<sup>i</sup>$ 

- $\bullet$  Temos  $i+1$  comparações, sendo a última feita com o arranjo de tamanho 1
- $\bullet$  A relação entre  $n \in i$  é tal que, após i comparações, o arranjo terá  $n/2^i$  elementos.

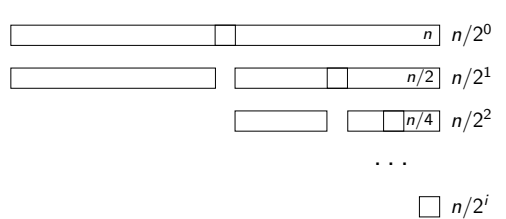

- $\bullet$  Temos  $i+1$  comparações, sendo a última feita com o arranjo de tamanho 1
- $\bullet$  A relação entre  $n \in i$  é tal que, após i comparações, o arranjo terá  $n/2^i$  elementos.

Como no último nível há 1 elemento, então  $n/2^i = 1 \Rightarrow$  $n = 2^{i} \Rightarrow log_2(n) = i$ 

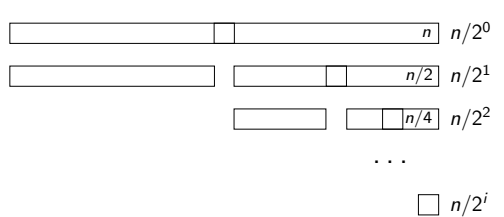

- $\bullet$  Temos  $i+1$  comparações, sendo a última feita com o arranjo de tamanho 1
- $\bullet$  A relação entre  $n \in i$  é tal que, após i comparações, o arranjo terá  $n/2^i$  elementos.

Como no último nível há 1 elemento, então  $n/2^i = 1 \Rightarrow$  $n = 2^{i} \Rightarrow log_2(n) = i$ 

• Assim temos 
$$
log_2(n) + 1
$$
 comparações

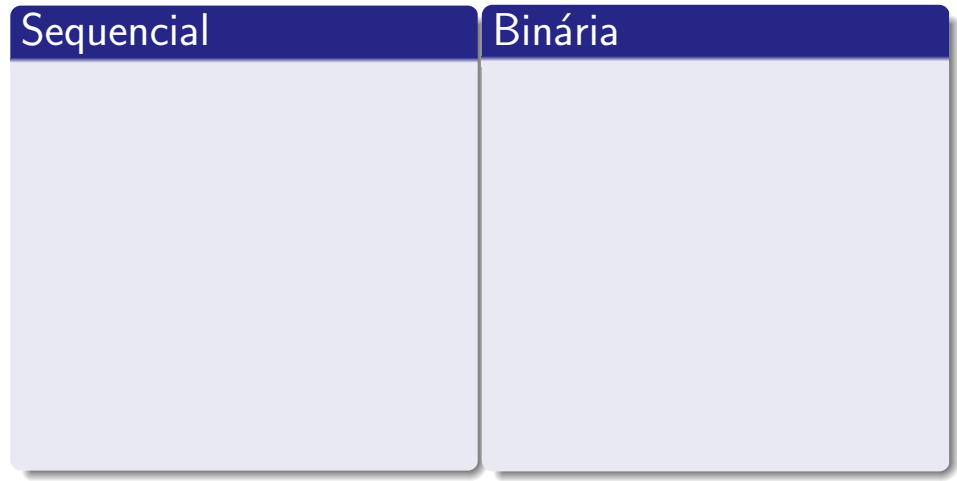

 $\leftarrow$ 

哇

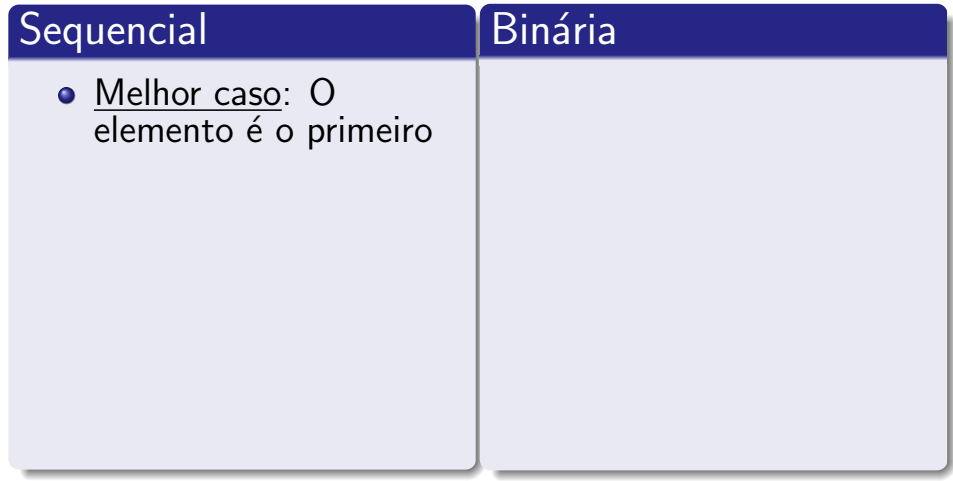

 $\leftarrow$ 

哇

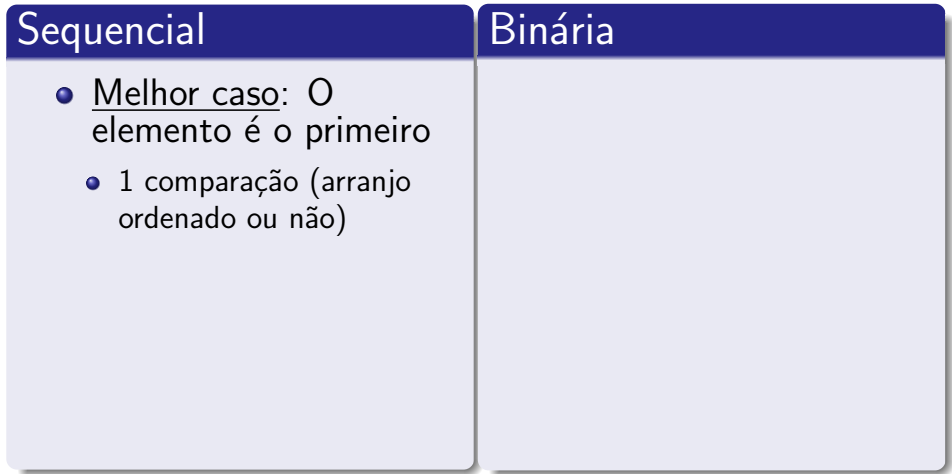

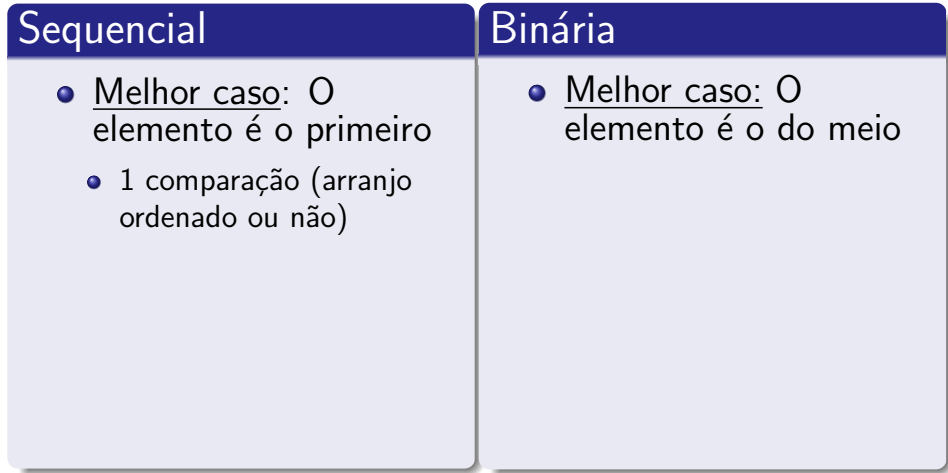

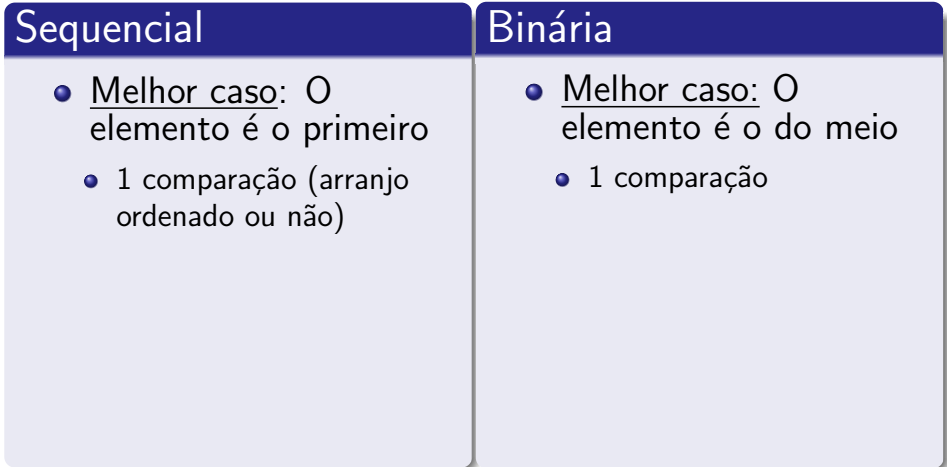
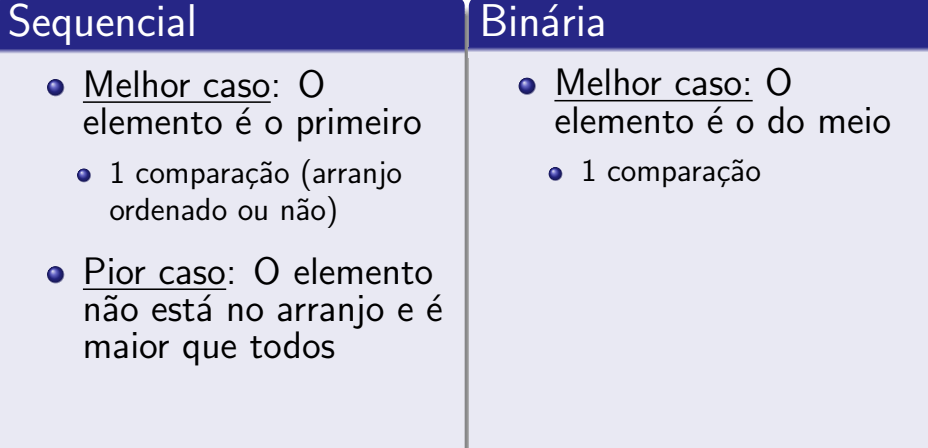

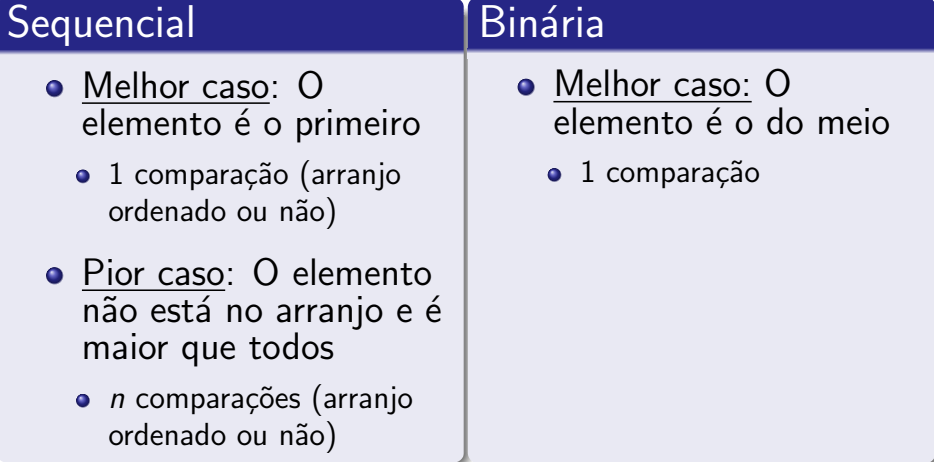

### **Sequencial**

- Melhor caso: O elemento é o primeiro
	- o 1 comparação (arranjo ordenado ou n˜ao)
- Pior caso: O elemento não está no arranjo e é maior que todos
	- o *n* comparações (arranjo ordenado ou n˜ao)

### **Binária**

- Melhor caso: O elemento é o do meio
	- $\bullet$  1 comparação
- Pior caso: O elemento não está no arranjo

### **Sequencial**

- Melhor caso: O elemento é o primeiro
	- o 1 comparação (arranjo ordenado ou n˜ao)
- Pior caso: O elemento não está no arranjo e é maior que todos
	- o *n* comparações (arranjo ordenado ou n˜ao)

### **Binária**

- Melhor caso: O elemento é o do meio
	- $\bullet$  1 comparação
- Pior caso: O elemento não está no arranjo
	- $\log_2(n) + 1$  comparações

#### Observação:

$$
\bullet \ \log_2(n)+1 < n \text{ para } n \geq 3
$$

• Para 1 e 2,  $log_2(n) + 1 = n$ 

#### Observação:

- $log_2(n) + 1 < n$  para  $n \geq 3$ 
	- Para 1 e 2,  $log_2(n) + 1 = n$
- No pior caso, a busca binária é pelo menos tão boa quanto a sequencial, mas apenas para arranjos de tamanho mínimo

#### Observação:

- $log_2(n) + 1 < n$  para  $n \geq 3$ 
	- Para 1 e 2,  $log_2(n) + 1 = n$
- No pior caso, a busca binária é pelo menos tão boa quanto a sequencial, mas apenas para arranjos de tamanho mínimo
- Para os demais, ela é melhor

• Estudo do esforço computacional despendido para que o algoritmo seja executado

- Estudo do esforço computacional despendido para que o algoritmo seja executado
- Pode ser avaliado o melhor ou o pior caso, ou ainda o caso médio.

- Estudo do esforço computacional despendido para que o algoritmo seja executado
- Pode ser avaliado o melhor ou o pior caso, ou ainda o caso médio.
	- Normalmente é considerado o pior caso

- Estudo do esforço computacional despendido para que o algoritmo seja executado
- Pode ser avaliado o melhor ou o pior caso, ou ainda o caso médio.
	- Normalmente é considerado o pior caso
- **·** Importância: decisão de qual algoritmo usar dependendo do requisito do seu sistema

### Exemplo:

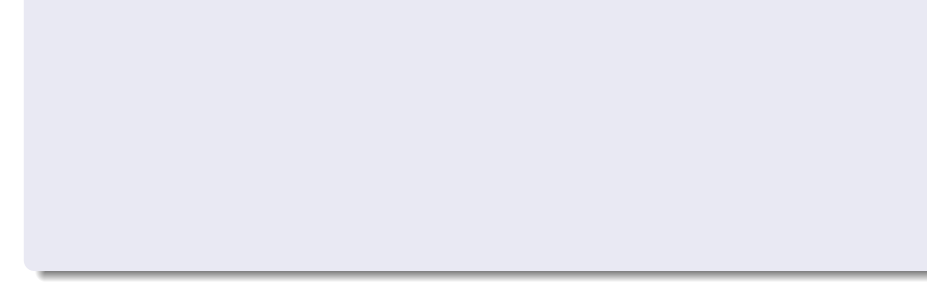

4 0 8

哇

#### Exemplo:

 $\bullet$  Lista telefônica de São Paulo: ≈ 18 milhões de entradas

- $\bullet$  Lista telefônica de São Paulo: ≈ 18 milhões de entradas
- Se cada comparação (a um elemento do arranjo) gasta 10  $\mu$ s (10 milionésimos de segundo), como ficam os piores casos?

- $\bullet$  Lista telefônica de São Paulo: ≈ 18 milhões de entradas
- Se cada comparação (a um elemento do arranjo) gasta 10  $\mu$ s (10 milionésimos de segundo), como ficam os piores casos?
	- **Busca sequencial:**

- $\bullet$  Lista telefônica de São Paulo: ≈ 18 milhões de entradas
- $\bullet$  Se cada comparação (a um elemento do arranjo) gasta 10  $\mu$ s (10 milionésimos de segundo), como ficam os piores casos?
	- Busca sequencial:  $10/1000000 * 18000000 = 180s = 3$ minutos

- $\bullet$  Lista telefônica de São Paulo: ≈ 18 milhões de entradas
- $\bullet$  Se cada comparação (a um elemento do arranjo) gasta 10  $\mu$ s (10 milionésimos de segundo), como ficam os piores casos?
	- Busca sequencial:  $10/1000000 * 18000000 = 180s = 3$ minutos
	- $\bullet$  Busca binária:

- $\bullet$  Lista telefônica de São Paulo: ≈ 18 milhões de entradas
- $\bullet$  Se cada comparação (a um elemento do arranjo) gasta 10  $\mu$ s (10 milionésimos de segundo), como ficam os piores casos?
	- Busca sequencial:  $10/1000000 * 18000000 = 180s = 3$ minutos
	- Busca binária:  $10/1000000 * log_2 18000000 = 0.000241s =$ 0,24 milisegundos

### Qual o problema da busca binária?

#### Precisa que o arranjo esteja ordenado

- Precisa que o arranjo esteja ordenado
- **·** Então, quando vale realmente a pena usá-la?

- Precisa que o arranjo esteja ordenado
- **·** Então, quando vale realmente a pena usá-la?
	- Quando há muitas buscas

- Precisa que o arranjo esteja ordenado
- **·** Então, quando vale realmente a pena usá-la?
	- Quando há muitas buscas
	- Quando os dados sofrem pouca alteração na chave de busca

- Precisa que o arranjo esteja ordenado
- **·** Então, quando vale realmente a pena usá-la?
	- Quando há muitas buscas
	- Quando os dados sofrem pouca alteração na chave de busca
	- Quando as inserções/deleções não são frequentes

### Qual o problema da busca binária?

- Precisa que o arranjo esteja ordenado
- **·** Então, quando vale realmente a pena usá-la?
	- Quando há muitas buscas
	- Quando os dados sofrem pouca alteração na chave de busca
	- Quando as inserções/deleções não são frequentes

**• Em suma, quando a ordem não é mudada com** frequência

## Aula 28 – Busca Sequencial e Binária

#### Norton T. Roman & Luciano A. Digiampietri

Norton T. Roman & Luciano A. Digiampietri [Aula 28 – Busca Sequencial e Bin´aria](#page-0-0) 20 / 1